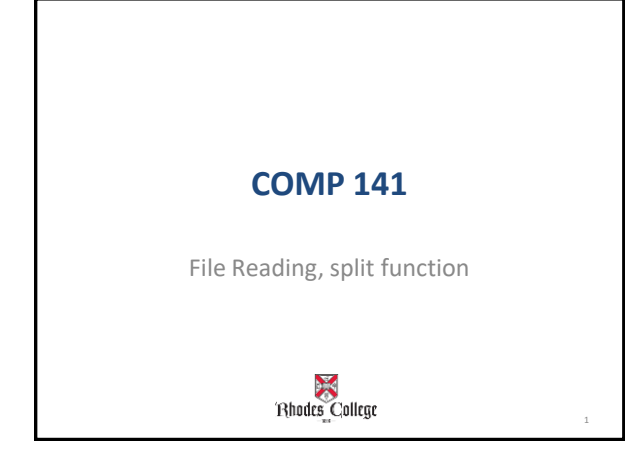

## **Announcements**

• Program 6 has been assigned – Due on Tuesday, October 29 th by 11:55pm

## **Practice From Last Time**

Open your **randomNums.txt** file that you created last time and read in each number.

- 1. Output the sum and average of the numbers in your file**.**
- 2. Calculate the consecutive differences between numbers in the file.
- **3. Challenge**: edit your program to print out the smallest and largest values in the file.
	- If you need a randomNums.txt file, I put mine in my Box.com directory.
	- Remember that the randomNums.txt file and your Python file need to reside in the same folder!

3

- Problem that re-occurs often in CS:
- Finding the largest item in a set of things where you can only look at each thing once.

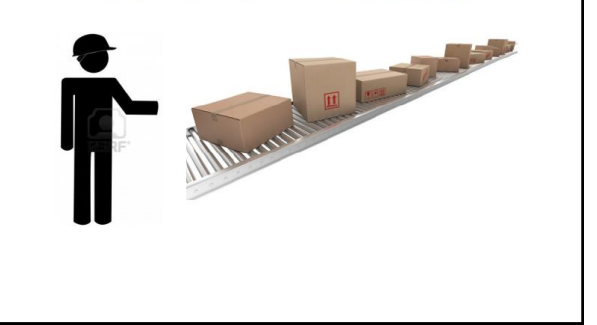

- Pseudocode for finding the largest number in a collection of numbers:
- largest = [smallest possible number that you could ever see]
- look at each number once: if the current number > largest, then **largest** = current number
- after this loop, largest will have the largest number in it!

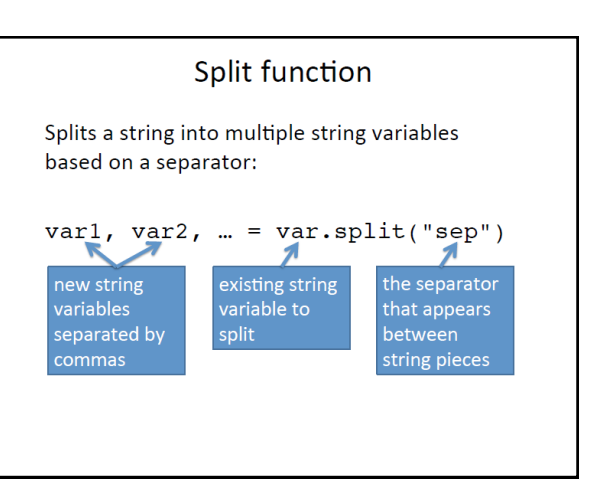

## Reading multiple strings per line

```
file = open("filename.txt", "r")for line in file:
line = line.rstrip()varl, varl, ... = var.split("sep")# do something with var1, var2, etc.
```
Should say line.split("sep")

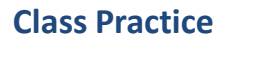

- Use the dogs.txt file in my Box.com directory
- Write a program to print the year the oldest dog was born, and the year the youngest dog was born.
- Edit your program to print the name of the oldest and youngest dog.

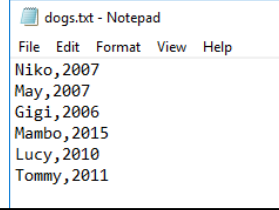

## **In-Class Lab**